Installing Adobe Photoshop is relatively easy and can be done in a few simple steps. First, go to Adobe's website and select the version of Photoshop that you want to install. Once you have the download, open the file and follow the on-screen instructions. Once the installation is complete, you need to crack Adobe Photoshop. To do this, you need to download a crack for the version of Photoshop you want to use. Once you have the crack, open the file and follow the instructions to apply the crack. After the crack is applied, you can start using Adobe Photoshop. Be sure to back up your files since cracking software can be risky. With these simple steps, you can install and crack Adobe Photoshop.

## [Download](http://siteslocate.com/motive/bateman.complain?unlikeliest=QWRvYmUgUGhvdG9zaG9wIDIwMjEQWR&ZG93bmxvYWR8cmExTldObFozeDhNVFkzTWpVNU1qVTNOSHg4TWpVNU1IeDhLRTBwSUZkdmNtUndjbVZ6Y3lCYldFMU1VbEJESUZZeUlGQkVSbDA=..)

With Sketch, you can create your own layer panel. Why? There's usually lots of stuff that you want to do, but you're too lazy or inefficient to create a new layer for. How many times have you almost completed a photo in Lightroom but then it was time to take another shot? With Sketch, you can decide later exactly where your new layer will go. And you can layer assign actions to your layers to make them do amazing or annoying things. For example, with a new layer you can sometimes even turn a B&W image into color just by double tapping on the image. Sketch allows you to take advantage of Big Tentoonstacking apps right out of the box. If you're using Photoshop for a corporate photo shop, then you'll want to have this feature on your desktop. You can export images, comments, and adjustments from your tablet to your desktop Photoshop in minutes. With version 2023, we're also introducing improved object selection and in-context eraser tool; simplified blending modes; and new retouching and image correction tools. Object Selection provides faster and more intuitive selection based on connected edges. Control points enable you to define more precisely the shape you want to select. In-context eraser can be applied directly to specific selected areas. New Continue Editing mode means you can continue editing the active path or object without creating a new file. Blending modes now have three effect sliders: Color, Lightness, and Saturation. New Color science lets you control and predict the overall look of the final print, and new Sink Control provides precise tonal shaping. Retouching and correction remapping let you work with your image in more ways than ever.

## **Adobe Photoshop 2021Product Key Full [Mac/Win] [32|64bit] 2023**

While it's true that Adobe is "full-stack" and provides many tools that run natively in the browser, many of the most useful tools in the browser are specific to Photoshop and made to work with the When it comes to photo editing, Photoshop isn't usually the first option I'd recommend. The main reason? It's hard to produce the results you need in as little time as (or as little as) you'd like it to take. Why? Often, you'll have to resize an image, retouch (or allow programs like Photoshop to do it for you), fix color/white balance, do some minor sharpening or unsharp masking (including the option to decide what you want to keep feeling and what you want to change, and the result is a great–looking image that loads quicker and uses much less time. Whether you are designing a logo, advertising a product, or creating an illustration, you probably have an idea of what you want the final product to look like. You'll be more satisfied with the end result the more time you put into your editing. And in my experience, editing large, complex images is no joke. Whether you are designing a logo, advertising a product, or creating an illustration, you probably have an idea of what you want the final product to look like. You'll be more satisfied with the end result the more time you put into your editing. And in my experience, editing large, complex images is no joke. **Example 1:** We're going to call this particular project creating a Rough. The designer has already created a standard Raw file to use as a starting point. (In this project example, we'll work with a snapshot of a page that has been uploaded to our designee's website. e3d0a04c9c

## **Adobe Photoshop 2021 Product Key Full License Key Full PC/Windows {{ lifetimE patch }} 2023**

Design Code International is a global design company specializing in exporting and importing design, architecture & branding from different cultures. Design Code International have five main business centres across the world – New Delhi, Chennai, Bangalore, Dubai and Singapore. Photoshop is still the de facto way for most people to edit photos. But whether you're a skillful amateur or expert, there are plenty of reasons you should consider switching to Photoshop CC (desktop) or Elements (mobile) and all the benefits that come with the switch. Here are a few of the most common reasons to choose PC or Mac:

- Save time: Use the features that Photoshop has to offer
- Save money: Less hardware, less software
- Save time: Use the tools that Photoshop has to offer
- Save money: Less software. Less hardware

Because Photoshop and some of the other Creative Cloud apps, like InDesign, have been in the midst of a long-overdue software reboot with a refreshed feature set and the introduction of React Native in recent updates, the release of Photoshop 2019 brings new features to some of the older and more foundational apps. The YouTube app, for example, now has unified navigation bar controls that show a thumbnail of the video as well as a button to click play, similar to embedded videos on Web pages. There might be more advanced features in Photoshop after all, but if you don't mind paying a little more for them, Elements is still packed with a lot of powerful tools. Just choose your operating system and you're on your way.

adobe photoshop free psd files download adobe photoshop free pc download adobe photoshop free plugins download adobe express photoshop free download adobe cs3 photoshop free download full version adobe cs5 photoshop free download adobe cs photoshop free download adobe creative cloud photoshop free download adobe cs6 photoshop free download adobe c6 photoshop free download

The update to Photoshop updates the program's layers and provides a new options panel to help users shape those layers together. Users can also create a new layer from an existing image using the new Edit Layer panel. With the new release of Photoshop, features have been introduced to help designers edit multiple file types at once — particularly Photoshop's RAW image format. The update facilitates file sharing and editing, gives designers the tools to work with encoders and decode RAW and JPEG images, and provides editing tools to customize layers in Photoshop. This beta release of Share for Review is virtually invisible to end users, and is focused on integration with other Adobe applications therefore no User Interface or other changes to Photoshop itself can be introduced. However, the API surface has evolved to a level where the Share for Review extensions can now be shipped in tandem with the new native APIs that are stable, time-tested, and the right choice to accelerate Photoshop into the future to incorporate relevant AI capabilities. The new native API, along with data-based native features, are lightweight and efficient. At the heart of Share for Review is an extension API that leverages the browser's existing content and web document system, and reworks it to embed the image editing experience within the browser. Instead of going through and dragging around files to a location, an image is shared in the system as a native content document

that can be edited, viewed, annotated, and pulled up in the same way as any other browser-based document. Because the editor's experience is replicated into the browser, the user does not see anything unusual, and the user can file-associate the image with an existing document or upload the image from a different location, adding a new level of editing reuse.

And on the Mac, the new Edit menu contains some exciting new shortcuts and options, such as the new One click Delete and Fill for the one-touch removal and replacement of objects in an image. To instigate the function, choose Edit, Fill or Adjustment panel, then click the arrow next to the Fill/Adjustment panel. Then follow the onscreen instructions to select an area of the subject, choose the Stroke, etc., and then select the object to be removed. Adobe has just announced exciting announcements for the Adobe community, including the latest updates to Photoshop, Adobe Photoshop Lightroom. We wanted to share them with you so you can get the latest updates straight away—including exciting updates for our businesses, students, and creators. There's never been a better time to be an advertising and marketing professional than right now. Anything you can imagine is possible in today's world, which is ready to embrace the modern, increasingly digital advertising market. Adobe product manager Scott Boggess explains that "our mission is to empower every customer to create a thriving business, one image at a time. We see ourselves, and our community, as responsible stewards of our customers' images. As such, we are committed to ensuring that our tools continue to evolve, and that every customer has access to what they need to create and market their next great video, web page, or mobile app." We are actively engaged in the discussion with users and developers to understand more about their concerns and how Adobe can make your life easier. We're looking through your feedback and developing ideas to continue to help you better work with the tools you need to meet your goals. And, to make sure customers like you are able to use the software you know and love, we are also supporting the launch of Creators Cloud.

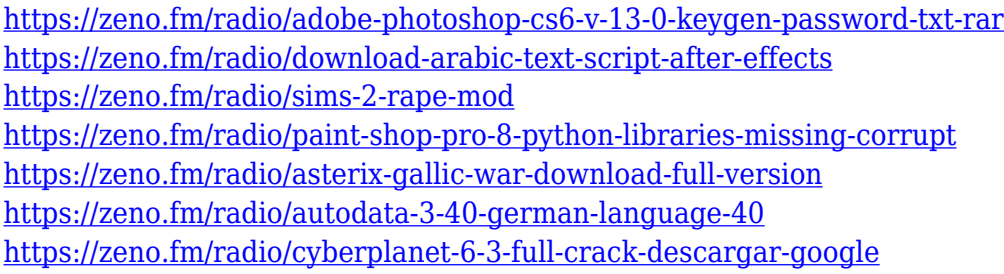

The newest edition of Photoshop updated copy-paste support from Illustrator to Photoshop, making it easier to move text layers and other typographic properties. Adobe has also improved the quality along edges in objects in its Sky Replacement feature. More enhancements include the addition of multithreaded and GPU compositing options for faster performance, the ability to search cloud documents in recents and improvements in Photoshop's saving preferences. *Multi-session license terms allow you to install on multiple machines, but each site license is per computer. Additional licenses are available and can be purchased separately. "The customer is the most important stakeholder in every project. That's why I was so excited to approach Adobe about the launch of copy-paste support in Photoshop. It is a critical tool for me and now that we have delivered it I can't wait to share this with my customers the world over. It's also the first major update we've made in Photoshop in 15 years and it reflects our commitment to making the Creative Cloud even more powerful for our customers. It's just one of several exciting advancements in Photoshop CC for the year ahead."*

Adobe Photoshop is the most advanced image editing application available, for both professionals

and hobbyists. In addition to its standard editing and organizational tools, Adobe Photoshop also includes several innovative tools that are essential to creating workflow-efficient workflows. Look for numerous new features to enhance the quality of your photos and modify your images with ease.

The below image was created using Adobe Photoshop Elements using stock video clips, music, and Elements' content-aware fill. In this case, I combined music from Scratch & Tell with a clip of an Acrobat Reader, which has an animated cover. I created a mask for the photo using the magic wand tool, and selected a portion of the collage to select, invert the selection, and delete it. I duplicated the photo then reapplied the mask leaving only the portion of the collage in the image. I have highlighted the portion of the collage I want to keep and used the copy command to duplicate. I selected the content aware fill using the magic wand tool again, then chose Guided Mirrow and set the edge mode to linear/linear. I created a new layer, and selected the edited portion of the collage and put it in a new layer. I erased the original collage layer. I have made an adjustment to the final image, enhancing the highlight on the face (using a Gradient Map), and adjusting the exposure. The completed version is available to download using the down-arrow symbol next to the download link. The latest version of Photoshop CC from Adobe is the most popular one. It has over 220 features and is used by many professionals. With this version of Photoshop, users can import more than 3.2 GB of pictures and videos. Over the past decade, the number of new features has increased significantly to make editing and creating new images a smooth and readily available experience. All features in the Photoshop CC version make it easier to create world-class visual output across a wide range of formats. This is the most recent version of Photoshop from Adobe.